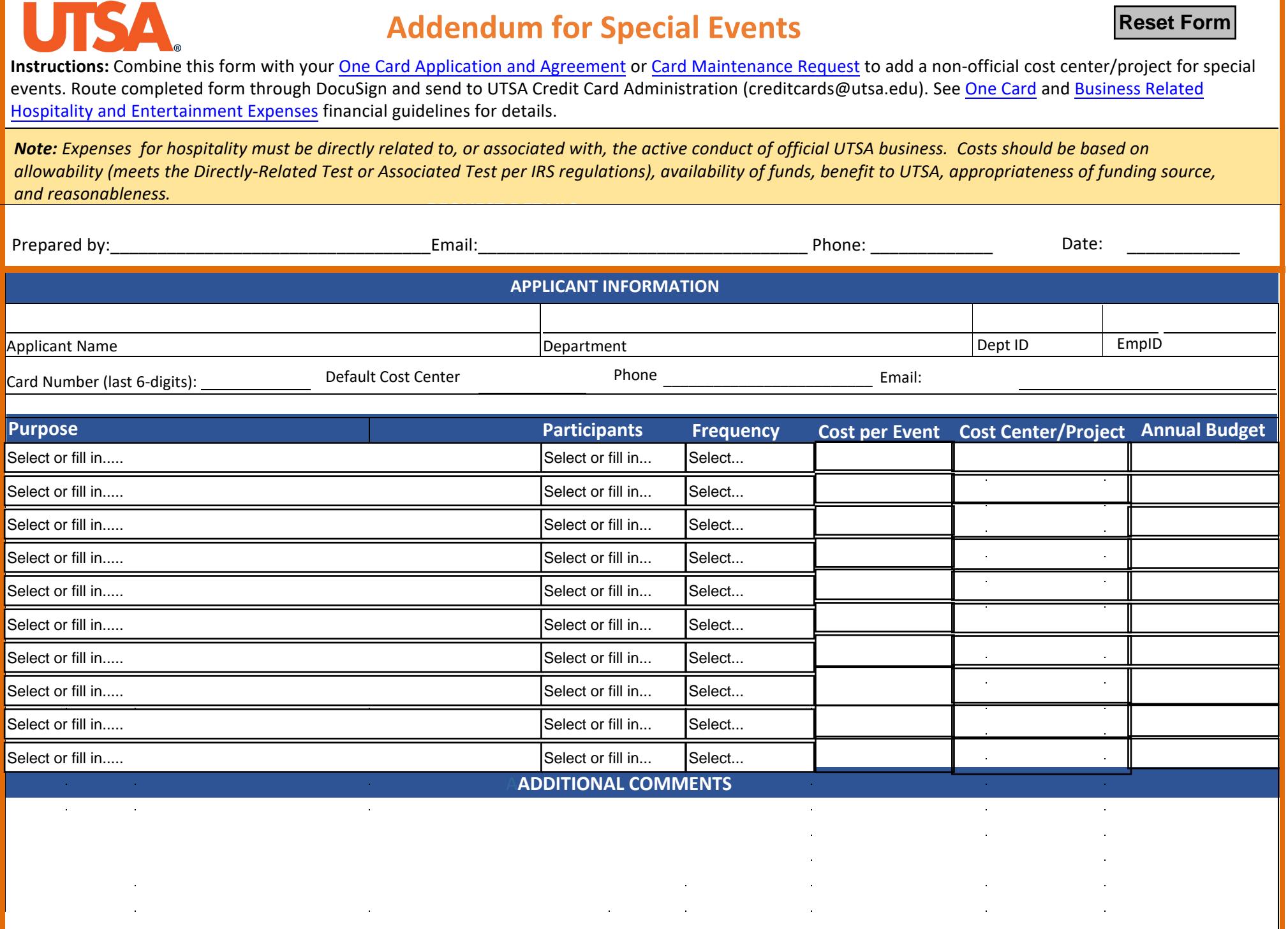

## **Addendum for Special Events**

## **AUTHORIZATION/APPROVAL SIGNATURES**

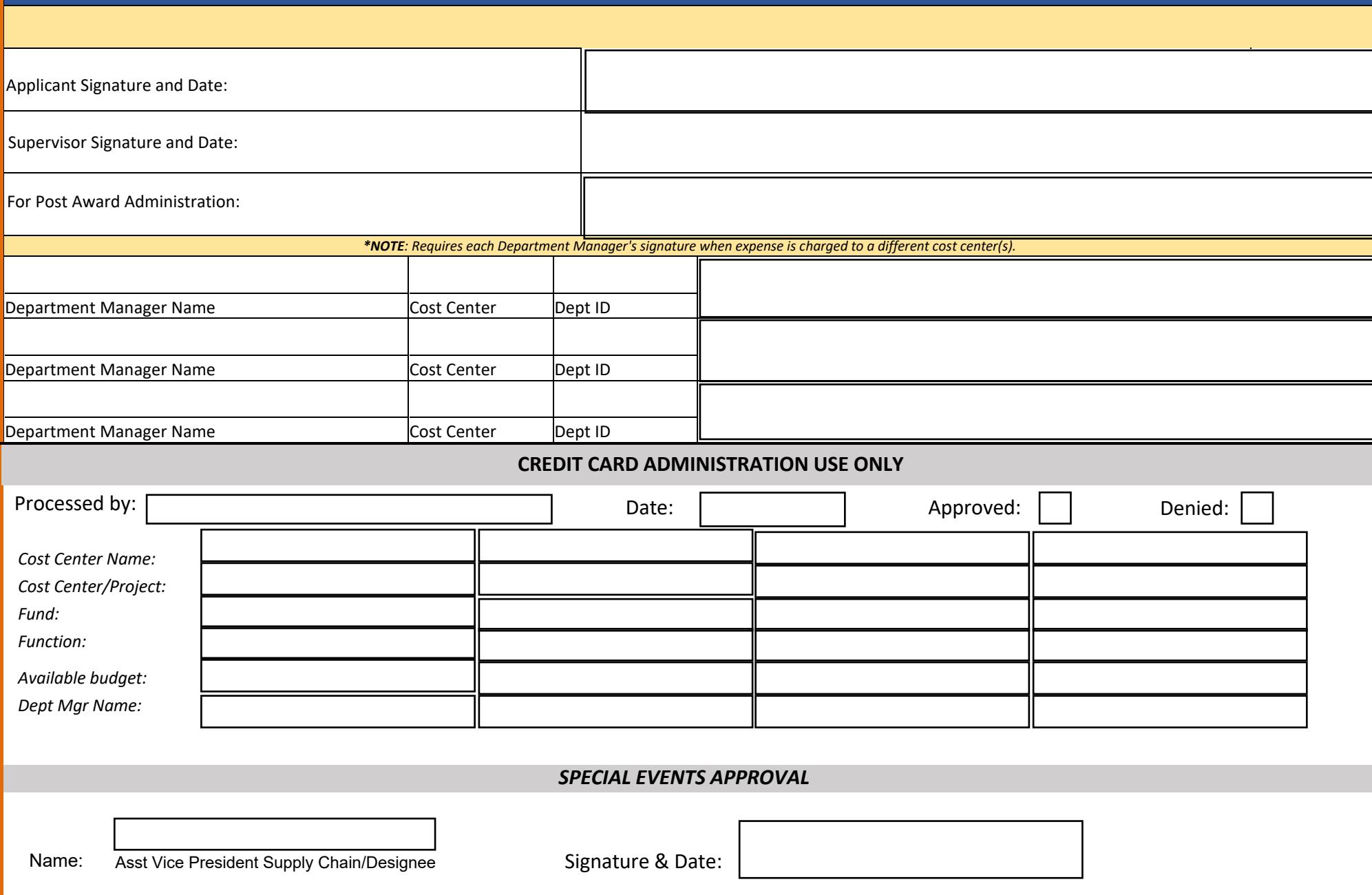